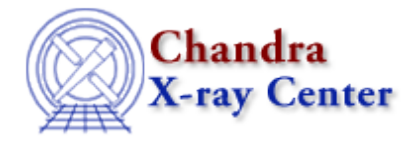

URL[: http://cxc.harvard.edu/ciao3.4/backerrors.html](http://cxc.harvard.edu/ciao3.4/backerrors.html) Last modified: December 2006

*AHELP for CIAO 3.4* **berrors** Context: sherpa

*Jump to:* [Description](#page-0-0) [Examples](#page-1-0) [Bugs](#page-1-1) [See Also](#page-1-2)

### **Synopsis**

Defines an expression to be used to specify the statistical errors for background data. The commands BACKERRORS and BSTATERRORS are equivalent.

## **Syntax**

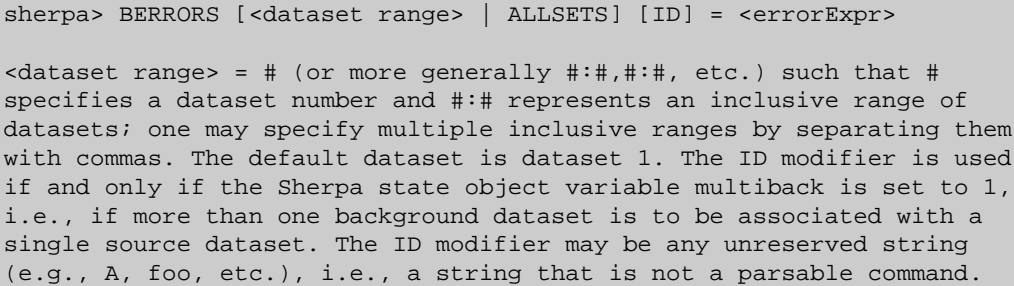

# <span id="page-0-0"></span>**Description**

The error expression, <errorExpr>, may be composed of one or more (algebraically−combined) of the following elements:

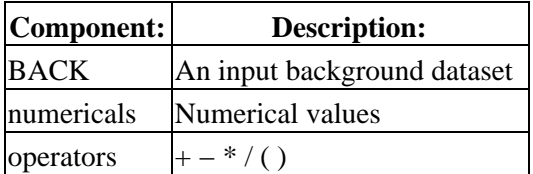

A few things to note:

- Background error expressions cannot be defined without first reading in a background dataset.
- The background errors can be specified in an input file; see READ BERRORS for more information.
- If the background errors are not defined using BERRORS or input using READ BERRORS, then they are computed as defined for the current statistic; see the documentation on the STATISTIC command.

See the related command BSYSERRORS.

The background errors are accessible to the Sherpa/S–Lang module user via the functions get berrors and set\_berrors.

## <span id="page-1-0"></span>**Example 1**

Define an expression to be used for the background errors. They are set to 1.5 in each bin.

```
sherpa> DATA data.dat
sherpa> BACK back.dat
sherpa> BERRORS = 1.5
```
## **Example 2**

Define an expression to be used for the background errors. They are set to 0.5 times the background datum in each bin.

sherpa> BERRORS = 0.5\*BACK

#### <span id="page-1-1"></span>**Bugs**

See th[e Sherpa bug pages](http://cxc.harvard.edu/sherpa/bugs/) online for an up−to−date listing of known bugs.

### <span id="page-1-2"></span>**See Also**

*chandra*

guide

*sherpa*

autoest, back, bsyserrors, compute\_errors, compute\_statistic, coord, covariance, data, dataspace, errors, fakeit, feffile, ftest, get\_paramest, get\_paramestint, get\_paramestlim, get\_paramestreg, goodness, group, guess, interval–projection, interval–uncertainty, is subtracted, list paramest, load, load arf, load ascii, load back from, load backset, load dataset, load fitsbin, load image, load inst, load inst from, load\_pha, load\_pha2, load\_rmf, mlr, projection, read, region−projection, region−uncertainty, restore\_paramest, run\_paramest, run\_paramestint, run\_paramestlim, run\_paramestreg, set\_analysis, set\_axes, set\_backscale, set\_coord, set\_data, set\_errors, set\_exptime, set\_subtract, set\_syserrors, set\_weights, setback, setdata, staterrors, subtract, syserrors, uncertainty, ungroup, unsubtract, use

The Chandra X−Ray Center (CXC) is operated for NASA by the Smithsonian Astrophysical Observatory. 60 Garden Street, Cambridge, MA 02138 USA. Smithsonian Institution, Copyright © 1998−2006. All rights reserved.

URL: <http://cxc.harvard.edu/ciao3.4/backerrors.html> Last modified: December 2006